# **Задача C. Пути доставки.**

Ограничение по времени: 1 сек Ограничение по памяти: 256 Мб

Компания "ZGK" доставляет грузы верблюдами от склада к складу. Компании требуется программа для быстрого расчета затрат доставки грузов потенциальным клиентам. Цена доставки зависит от размера посылки и дальности доставки. Два склада могут быть соединены одной дорогой, по которой может пройти верблюд с грузом. Не все склады компании имеют прямой путь (одну дорогу) из одного склада в другой. Общий путь из одного склада в другой может требовать посещение более одного склада.

У компании может быть от 1 до 30 складов. Каждый склад имеет двухбуквенное обозначение, которое однозначно идентифицирует каждый склад (только заглавные латинские буквы). Два склада могут быть соединены одной прямой дорогой. Все дороги между складами всегда двунаправленные – можно перемещать от одного склада к другому и обратно. Цена доставки – это размер посылки, умноженный на количество дорог, которое надо пройти между складом отправки и складом назначений и умноженное на \$100. Вам даются идентификаторы складов и все дороги между ними. Для запроса с размером посылки требуется определить минимальную стоимость проезда между данными складами, если это возможно. Если невозможно, программа должна сообщить об этом.

### **Формат входных данных**

В первой строке данных содержится три целых числа M, N и P: M – это целое число от 1 до 30 включительно, представляющие количество складов; N – это целое число от 0 до M\*(M-1)/2 включительно, которое представляет количество прямых дорог между складами; P – это целое число от 0 до 10 включительно, представляет количество запросов на доставку, цены которых надо посчитать.

Вторая строка данных содержит M двухбуквенных кодов складов. Используются только большие буквы латинского алфавита. Все коды разделены одним пробелом.

 Далее идут N строк, каждая из которых содержит прямую дорогу между двумя складами в формате "XX YY", где XX и YY коды складов, между которыми есть прямая дорога. Они разделены одним пробелом.

 Далее идут P строк с запросами, один запрос в строке. Каждый запрос начинается с целого числа от 1 до 20 включительно, которое представляет размер посылки. За размером через пробел следуют два кода складов в формате "XX YY" – начального, с которого надо взять посылку и конечного, куда надо доставить.

## УК АФМШЛ №61 Школьная Олимпиада по Программированию - 2018 Бишкек, 8 Ноября 2018

Все входные данные правильные. Пути между складами прописаны один раз. Данные о путях всегда указывают на склады, которые есть в данных.

#### **Формат выходных данных**

Выходные данные должны состоять из P строк. Каждая строка должна содержать цену самого дешевого маршрута между двумя складами или строку - "NO SHIPMENT POSSIBLE" (доставка не возможна). Если запросов на доставку нет, вывести -1.

# **Пример**

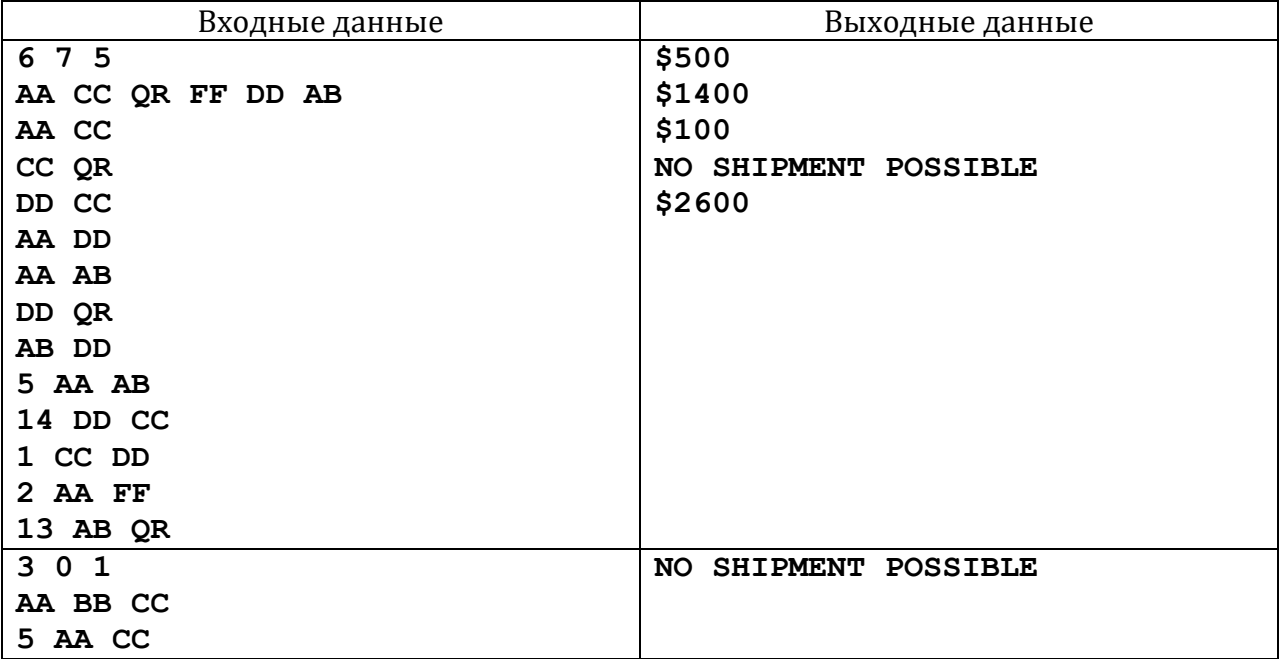